# **Synchronization 3: Lock Implementation**

**Sam Kumar**

**CS 162: Operating Systems and System Programming**

**Lecture 10 https://inst.eecs.berkeley.edu/~cs162/su20**

Read: A&D 5.1-3, 5.7

### **Recall: Producer-Consumer**

- Problem Definition
	- Producers puts things into a shared buffer
	- Consumers takes them out

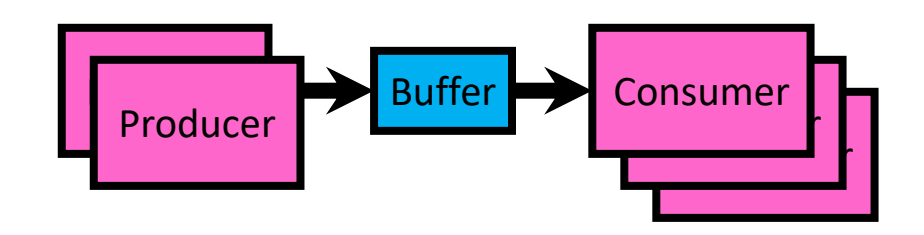

- Don't want producers and consumers to have to work in lockstep, so put a buffer (bounded) between them
	- Need synchronization to maintain integrity of the data structure and coordinate producers/consumers
	- Producer needs to wait if buffer is full
	- Consumer needs to wait if buffer is empty

### **Recall: Producer-Consumer (Semaphores)**

```
Semaphore usedSlots = 0; // No slots used
Semaphore freeSlots = bufSize; // All slots free
Lock mutex = <initially unlocked>; // Nobody in critical sec.
```

```
Producer(item) {
  freeSlots.P();
  mutex.acquire();
  Enqueue(item);
  mutex.release();
  usedSlots.V(); 
}
```

```
Consumer() {
  usedSlots.P();
 mutex.acquire();
 item = Dequeue();
  mutex.release();
  freeSlots.V();
  return item;
```
**}**

### **Recall: Problems with Semaphores**

- More powerful (and primitive) than locks
- Argument: Clearer to have separate constructs for
	- Mutual Exclusion: One thread can do something at a time
	- Waiting for a condition to become true
- Need to make sure a thread calls P() for every V()
	- Other tools are more flexible than this

#### **Recall: Condition Variables**

- **Queue of threads waiting** *inside* **a critical section**
	- **Typically, waiting until a condition on some variables becomes true**
	- **Variables typically are protected by a mutex**
- Operations:
	- **wait(&lock):** Atomically release lock and go to sleep until condition variable is signaled. Re-acquire the lock before returning.
	- **signal():** Wake up one waiting thread (if there is one)
	- **broadcast()**: Wake up all waiting threads
- **Rule:** Hold lock when using a condition variable

#### **Recall: Monitors**

• A monitor consists of a lock and zero or more condition variables used for managing concurrent access to shared data

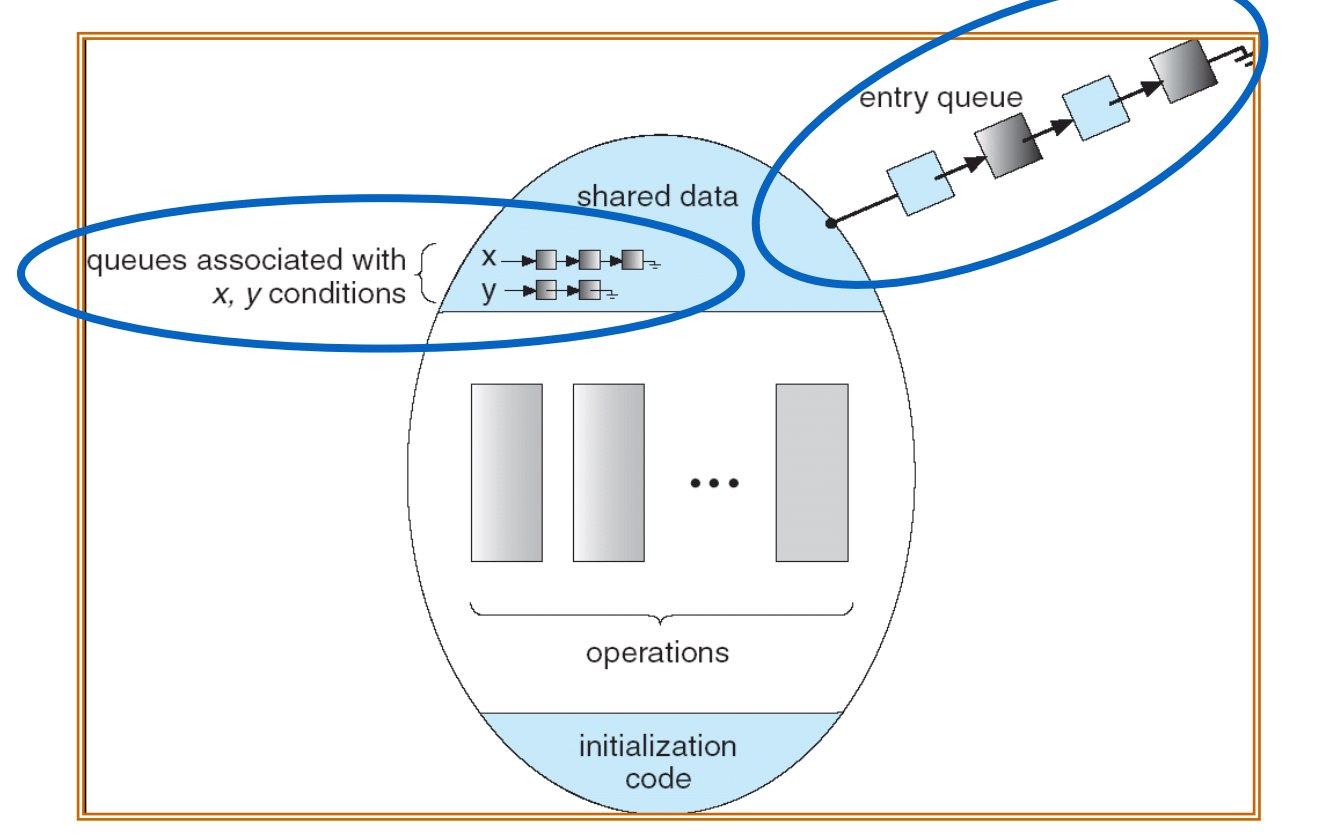

- Lock: the lock provides mutual exclusion to shared data
- Condition Variable: a queue of threads waiting for something *inside* a critical section
	- Key idea: make it possible to go to sleep inside critical section by atomically releasing lock at time we go to sleep

# **Recall: Why the while Loop?**

- When a thread is woken up by signal (), it is simply marked as eligible to run
- It may or may not reacquire the lock immediately!
	- Another thread could be scheduled and "sneak in" make the condition it's waiting for no longer true
	- Need a loop to re-check condition on wakeup
- This is called Mesa Scheduling (Mesa-style Monitors)
- Most operating systems use Mesa-style Monitors!

#### **Recall: Mesa Monitors vs. Hoare Monitors**

```
Mesa Monitor
while (buffer empty) {
  cond_wait(&not_empty, &buf_lock);
}
```

```
Hoare Monitor
if (buffer empty) {
  cond_wait(&not_empty, &buf_lock);
}
```
#### • **In practice, almost all OSes implement Mesa monitors**

# **Recall: Java Support for Monitors**

- Along with a lock, every object has a **single** condition variable associated with it
- To wait inside a synchronized method:
	- **void wait();**
	- **void wait(long timeout);**
- To signal while in a synchronized method:
	- **void notify();**
	- **void notifyAll();**

#### **Recall: Go Channels**

- Semantics similar to pipes, with the following differences:
	- Used within a single process (not across processes)
	- Carries language objects/structs, not bytes (no marshalling/unmarshalling)

```
var x chan int = make(chan int, 5)
x \leftarrow 162y := \langle - \ranglefmt.Println(y) // Prints 162
```
# **Today: How to implement synchronization primitives?**

For now, just consider *locks inside the kernel.*

### **Recall: Race Conditions**

- What are the possible values of x below?
- Initially  $x == 0$

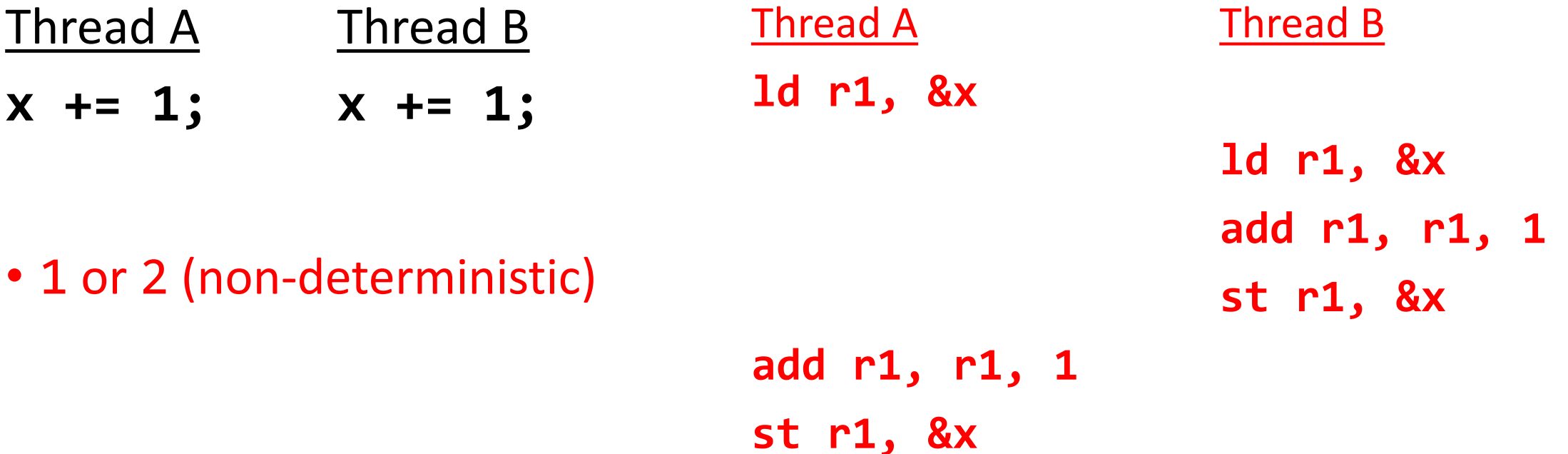

### **Recall: Race Conditions**

- What are the possible values of x below?
- Initially  $x == 0$

Thread A Thread B

**x = 1; x = 2;**

- 1 or 2 (non-deterministic)
- Maybe even 3 for serial processors (!)

#### **Atomic Operations**

- To understand a concurrent program, we need to know what the underlying indivisible operations are!
- Atomic Operation: an operation that always runs to completion or not at all
	- It is *indivisible:* it cannot be stopped in the middle and state cannot be modified by someone else in the middle
- On most machines, memory references and assignments (i.e. loads and stores) of words are atomic
	- Consequently weird example that produces "3" on previous slide can't happen

# **Concurrency is Hard!**

- Even for practicing engineers trying to write mission-critical, bulletproof code!
	- Threaded programs must work for all interleavings of thread instruction sequences
	- Cooperating threads inherently non-deterministic and non-reproducible
	- Really hard to debug unless carefully designed!
- Therac-25: Radiation Therapy Machine with Unintended Overdoses (reading on course site) Therao25 Unit Treatment Table
- Mars Pathfinder Priority Inversion ([JPL Account\)](https://www.cs.unc.edu/~anderson/teach/comp790/papers/mars_pathfinder_long_version.html)
- Toyota Uncontrolled Acceleration [\(CMU Talk](https://betterembsw.blogspot.com/2014/09/a-case-study-of-toyota-unintended.html))
	- 256.6K Lines of C Code, ~9-11K global variables
	- Inconsistent mutual exclusion on reads/writes

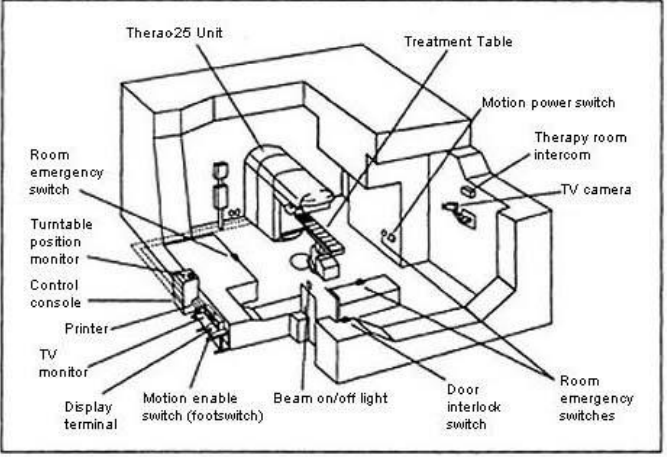

Figure 1. Typical Therac-25 facility

# **Motivating Example: "Too Much Milk"**

- Analogy between problems in OS and problems in real life
- Example: People need to coordinate:

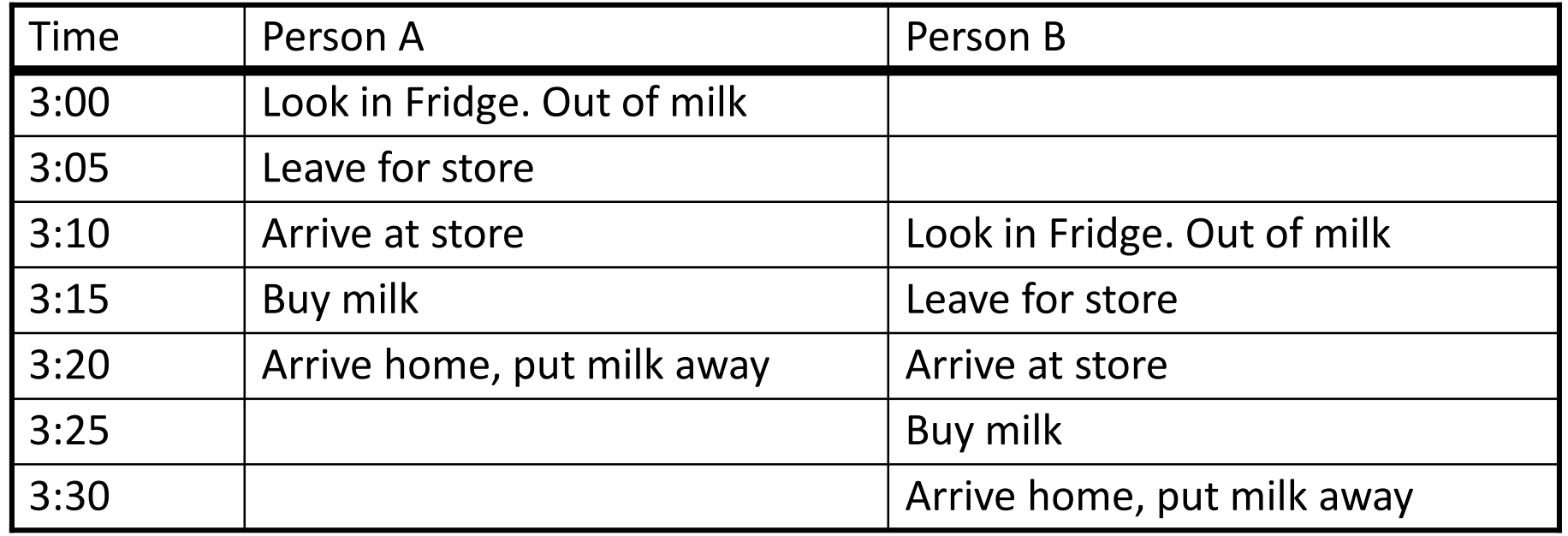

### **Too Much Milk: Correctness**

- 1. Safety: At most one person buys milk.
- 2. Liveness: If milk is needed, at least one person buys it.

#### **Attempt #1**

- Leave a note
	- Place on fridge before buying
	- Remove after buying
	- Don't go to store if there's already a note
- Leaving/checking a note is atomic (word load/store)

```
if (noMilk) {
  if (noNote) {
    leave Note;
    buy milk;
    remove Note;
  }
}
```
#### **Attempt #1 in Action**

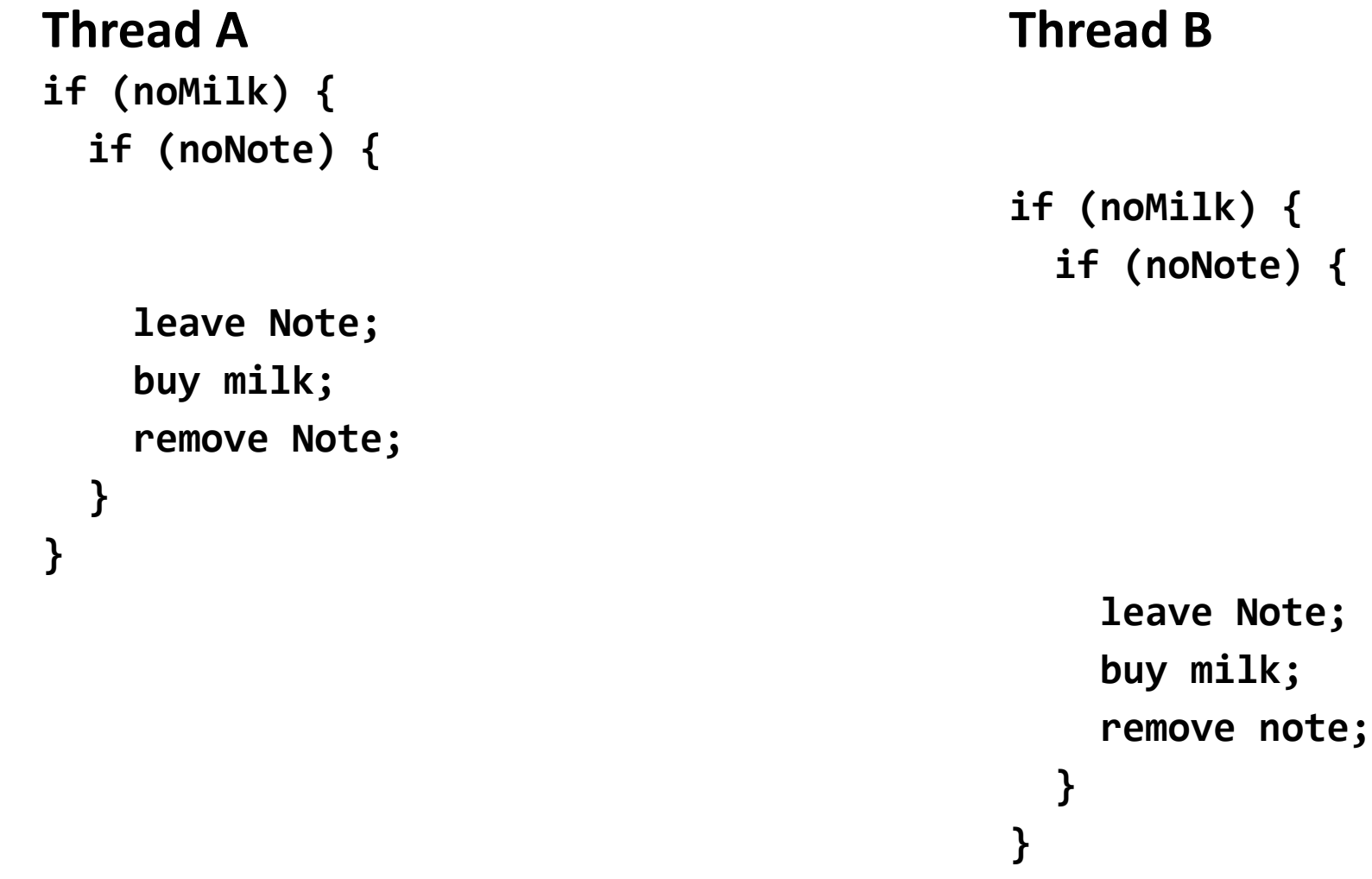

Achieves liveness but not safety

#### **Attempt #1.5**

• Idea: leave note, then check for milk

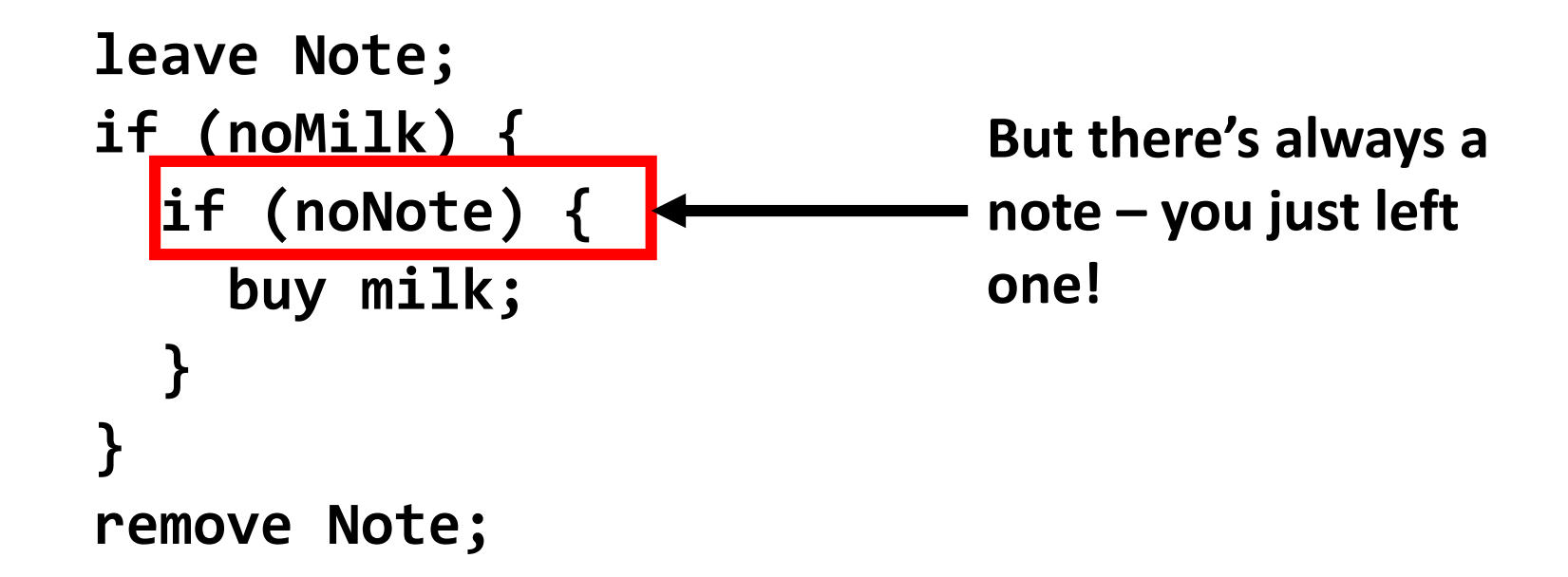

#### **Attempt #2: Use Named Notes**

**Thread A leave note A if (noMilk) { if (noNote B) { buy milk } } remove note A**

**Thread B leave note B if (noMilk) { if (noNote A) { buy milk } } remove note B**

#### **Attempt #2 in Action**

**Thread A leave note A if (noMilk) { if (noNote B) { buy milk } } remove note A Thread B leave note B if (noMilk) { if (noNote A) { buy milk } remove note B**

Achieves safety but not liveness

#### **Attempt #3: Wait**

**Thread A leave note A while (note B) { do nothing } if (noMilk) { buy milk } remove note A**

**Thread B leave note B if (noNote A) { if (noMilk) { buy milk } } remove note B**

This is a correct

solution!

#### **This Generalizes to**  $n$  **Threads...**

- Leslie Lamport's "Bakery Algorithm" (1974)
- Allows one to protect a critical section like:

if (noMilk) { buy milk; }

G. Bell, D. Siewiorek, Computer and S.H. Fuller, Editors Systems A New Solution of Dijkstra's Concurrent Programming Problem

Leslie Lamport Massachusetts Computer Associates, Inc.

A simple solution to the mutual exclusion problem is presented which allows the system to continue to operate

## **Solution #3 Discussion**

- Solution #3 works, but it's not great
	- Really complex even for this simple an example
		- Hard to convince yourself that this really works
	- While A is waiting, it is consuming CPU time
		- This is called "busy-waiting"
- There's a better way
	- Have hardware provide higher-level primitives than atomic load & store
	- Build even higher-level programming abstractions on this hardware support
	- *Make sure the OS scheduler never allows another thread to enter the critical section*
		- *The other thread becomes blocked if it tries to enter*

# **Where are we going with Synchronization?**

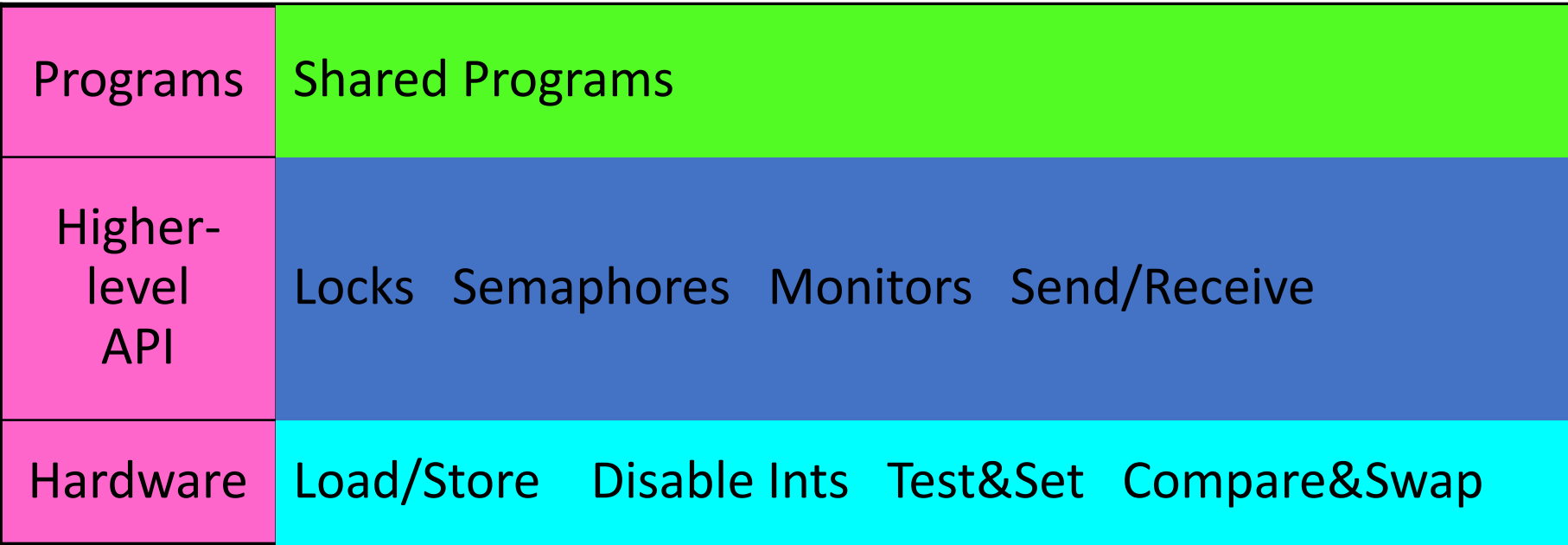

• Building an efficient, easy-to-use API

#### **Announcements**

- Homework 3 is released
- Project 1 design reviews are today
- Project 1 code is due on Tuesday, July 14

# **Implementing Locks: Single Core**

- How can we make lock.Acquire() and lock.Release() appear **atomic** to other threads?
- Idea: A context switch can only happen (assuming threads don't yield) if there's an **interrupt**
- "Solution": **Disable interrupts** while holding lock
- x86 has cli and sti instructions that only operate in system mode (PL=0)
	- Interrupts enabled bit in FLAGS register

## **Naïve Interrupt Enable/Disable**

```
Acquire() {
  disable interrupts;
}
                                 Release() {
                                   enable interrupts;
                                 }
```
- Problem: can stall the entire system Lock.Acquire() While  $(1)$   $\{\}$
- Problem: What if we want to do I/O?

```
Lock.Acquire()
```
- Read from disk
- /\* OS waits for (disabled) interrupt! \*/

# **Implementing Locks: Single Core**

• Key idea: maintain a lock variable (**value**) and disable interrupts only during operations on that variable

```
int value = FREE;
Acquire() {
  disable interrupts;
  if (value == BUSY) {
    put thread on wait queue;
    run_new_thread();
    // Enable interrupts?
  } else {
    value = BUSY;
  }
  enable interrupts;
}
```

```
Release() {
  disable interrupts;
  if (anyone on wait queue) {
    take thread off wait queue;
    Place on ready queue;
  } else {
    value = FREE;
  }
  enable interrupts;
}
```
# **Discussion**

#### • Why do we need to disable interrupts at all?

- Avoid interruption between checking and setting lock value
- Otherwise two threads could think that they both have lock

```
Acquire() {
  disable interrupts;
  if (value == BUSY) {
     put thread on wait queue;
     run new thread();
     // Enable interrupts?
  } else {
     value = BUSY;
  }
  enable interrupts;
}
                                      Critical
                                      Section
```
- Disabling interrupts prevents preemption
- Locks disable interrupts to provide *another* critical section

• Unlike the naïve solution, interrupts are disabled for only a short time

# **Implementing Locks: Single Core**

• Key idea: maintain a lock variable (**value**) and disable interrupts only during operations on that variable

```
int value = FREE;
Acquire() {
  disable interrupts;
  if (value == BUSY) {
    put thread on wait queue;
    run_new_thread();
    // Enable interrupts?
  } else {
    value = BUSY;
  }
  enable interrupts;
}
```

```
Release() {
  disable interrupts;
  if (anyone on wait queue) {
    take thread off wait queue;
    Place on ready queue;
  } else {
    value = FREE;
  }
  enable interrupts;
```
}

# **Re-enabling Interrupts when Waiting**

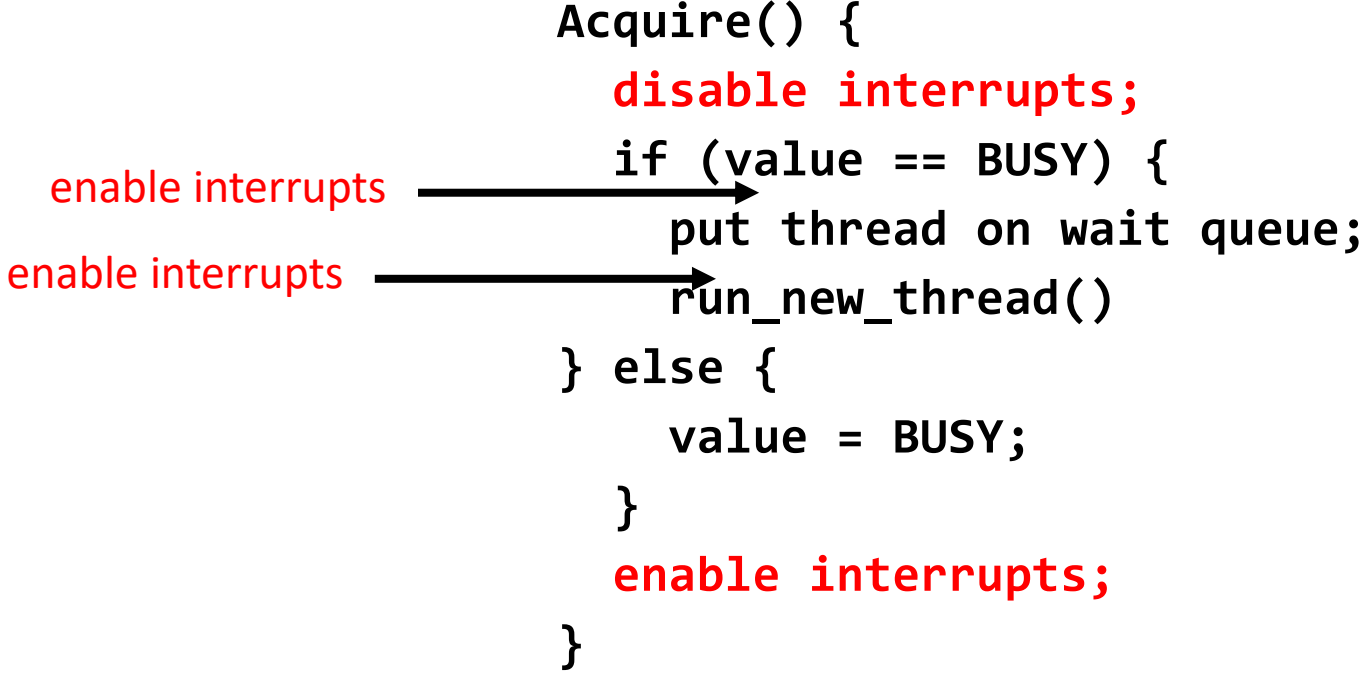

- Before on the queue?
	- Release might not wake up this thread!
- After putting the thread on the queue?
	- Gets woken up, but immediately switches away

# **Re-enabling Interrupts when Waiting**

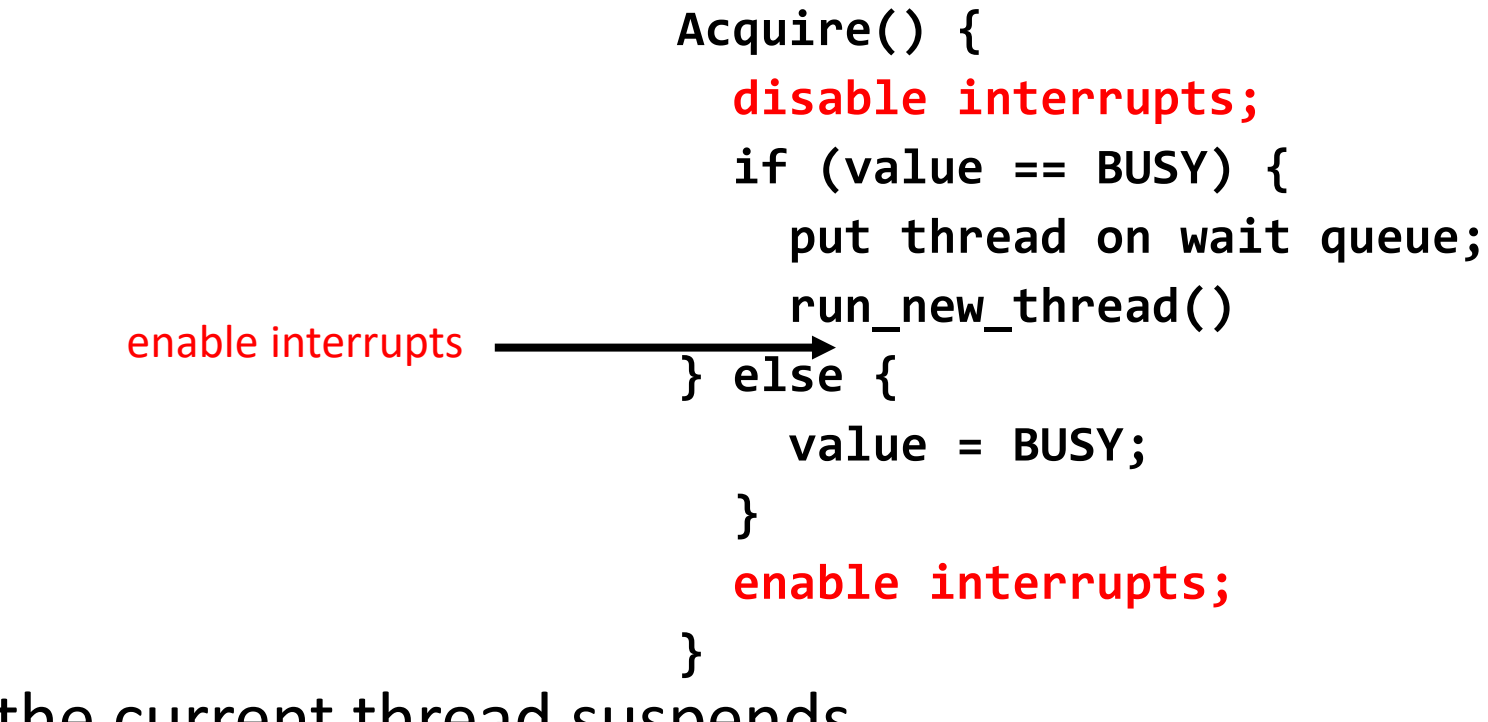

- Best solution: after the current thread suspends
- How?
	- run\_new\_thread() should do it!
	- Part of returning from switch()

# **How to Re-enable Interrupts when Waiting**

- In scheduler, since interrupts are disabled when switching threads:
	- Responsibility of the next thread to re-enable interrupts
	- When the sleeping thread wakes up, returns to acquire and re-enables interrupts

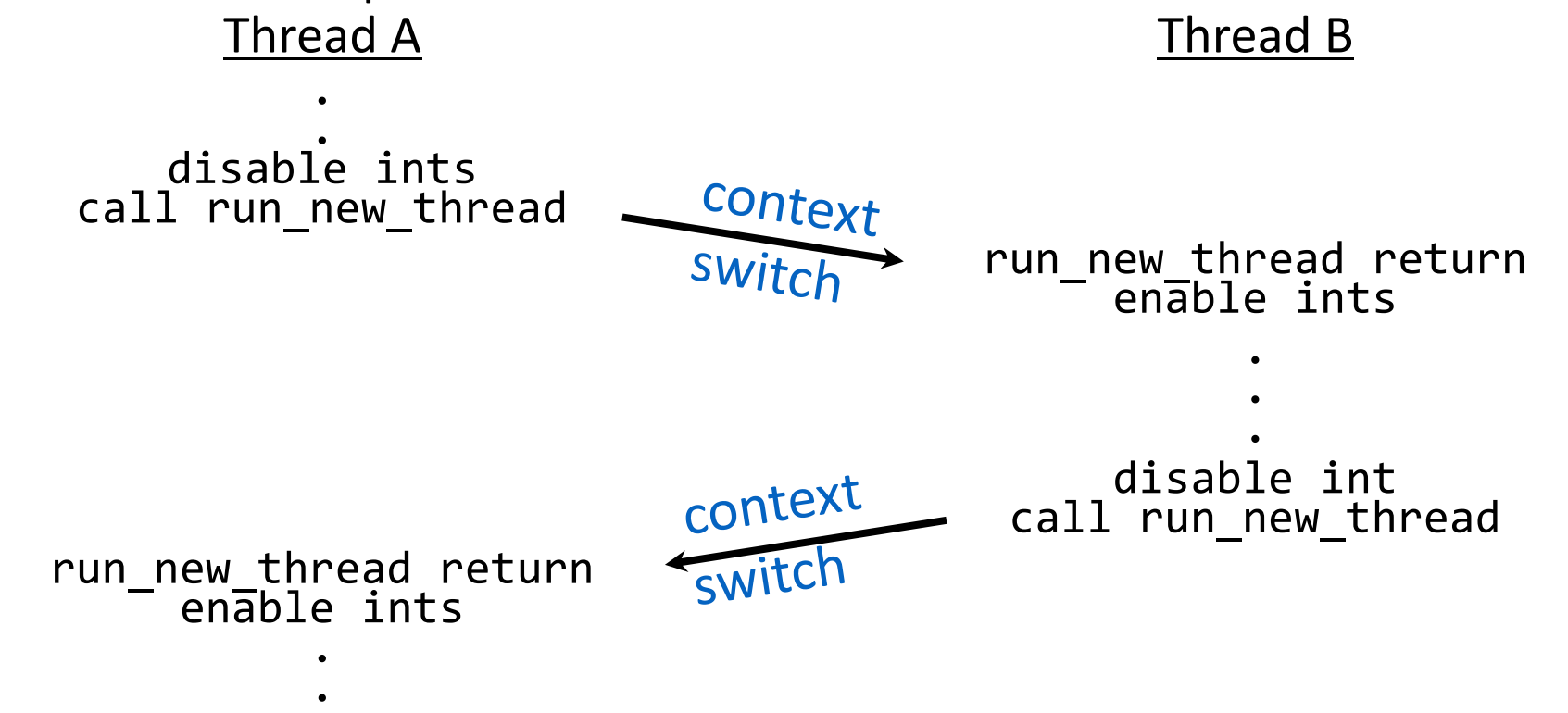

# **Enabling Interrupts vs. Restoring Interrupts**

- 99% of the time, you want to restore interrupts, not enable them
- We used "enable interrupts" in this lecture since we were assuming interrupts are enabled when acquiring the lock
- In Pintos: enum intr level state = intr disable(); <code manipulating shared data> intr set level(state);
#### **When does this Lock Implementation Work?**

• **Answer: For threads** *in the kernel* **on a** *single-core* **machine.**

Roadmap for today's lecture:

- 1. What about multi-core machines?
- 2. What about user threads?

# **Break**

#### **Multi-Core Machines**

- How to synchronize with threads executing in parallel on other cores?
	- Disable interrupts on all cores?
	- Prevent other cores from making progress?
- Implement locks in hardware?
	- What's the interface between hardware lock and OS scheduler?
- Solution: Use hardware support for **atomic operations**

#### **Atomic Operations**

- Definition: **An operation runs to completion or not at all**
- Foundation for synchronization primitives
- Example: Loading or storing a word (on most modern architectures)

#### **Atomic Read-Modify-Write Instructions**

- These instructions read a value and write a new value atomically
- Hardware is responsible for implementing this correctly
	- on both uniprocessors (not too hard)
	- and multiprocessors (requires help from cache coherence protocol)
- Unlike disabling interrupts, can be used on both uniprocessors and multiprocessors
- Natural extensions to user-level locking

```
Examples of Read-Modify Write<br>
The Condity Contries to the Condity Property Condition (& Apple)<br>
Condition (& Condity Apple)
• test&set (&address) { /* most architectures */
      result = M[address]; // return result from "address" and
      M[address] = 1; // set value at "address" to 1 
      return result;
  }
• swap (&address, register) { /* x86 */
      temp = M[address]; // swap register's value to
      M[address] = register; // value at "address" 
      register = temp;
  }
• compare&swap (&address, reg1, reg2) { /* 68000 */
      if (reg1 == M[address]) { // If memory still == reg1,
          M[address] = reg2; // then put reg2 => memory
      return success;<br>} else {
                                    // Otherwise do not change memory
          return failure;
      }
  }
 • load-linked&store-conditional(&address) { /* R4000, alpha */
      loop:
          ll r1, M[address];
                                 movi r2, 1; // Can do arbitrary computation
          sc r2, M[address];
          beqz r2, loop;
  }
```
# **Implementing Locks with test&set**

• Simple, but flawed, solution:

```
int value = 0; // Free
Acquire() {
   while (test&set(value)) {}; // spin while busy
}
Release() \{ value = 0;
                                     \frac{1}{2} atomic store
}
```
- Explanation:
	- If lock is free, test&set reads 0 and sets value=1, so lock is now busy. It returns 0 so while exits.
	- If lock is busy, test&set reads 1 and sets value=1 (no change). It returns 1, so while loop continues.
	- When we set value = 0, someone else can get lock.
- Busy-Waiting: thread consumes cycles while waiting
- For multiprocessor cache coherence: every test&set() is a write, which makes value ping-pong around in cache (using lots of memory BW)

### **This is Called a** *Spinlock*

• Spinlock implementation:

```
int value = 0; // Free
Acquire() {
  while (test&set(value)) {}; // spin while busy
}
Release() {
  value = 0; // atomic store
}
```
• Spinlock doesn't put the calling thread to sleep --- it just busy waits

# **Problem: Busy-Waiting for Lock**

- Positives for this solution
	- Machine can receive interrupts
	- User code can use this lock (poorly)
	- Works on a multiprocessor
- Negatives

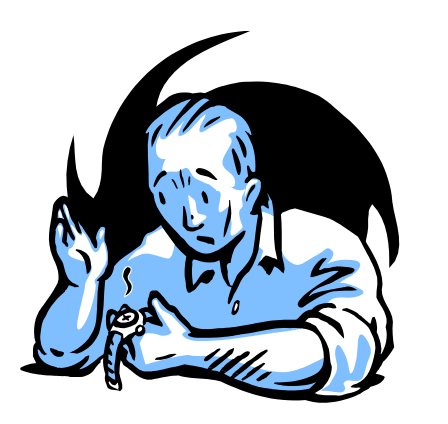

- Very inefficient: thread will consume cycles waiting
- Waiting thread takes cycles away from thread holding lock (no one wins!)
- Priority Inversion: If busy-waiting thread has higher priority than thread holding lock  $\Rightarrow$  no progress!
- For semaphores (and monitors), waiting thread may wait for an arbitrary long time!
	- Thus even if busy-waiting was OK for locks, definitely not OK for other primitives
	- Homework/exam solutions should avoid busy-waiting!

## **Better Locks Using test&set**

• Can we build test&set locks without busy-waiting?

- Can't entirely, but can minimize!
- Idea: only busy-wait to atomically *check* lock value

```
int guard = 0;
int value = FREE;
```

```
Acquire() {
  // Short busy-wait time
  while (test&set(guard));
  if (value == BUSY) {
     put thread on wait queue;
     run new thread() & guard = \theta;
  } else {
     value = BUSY;
     guard = 0;
   }
```

```
Release() {
  // Short busy-wait time
  while (test&set(guard));
  if anyone on wait queue {
     take thread off wait queue
     Place on ready queue;
  } else {
     value = FREE;
  }
  guard = 0;
```
• Note: sleep has to be sure to reset the guard variable

```
• Why can't we do it just before or just after the sleep?<br>
\frac{7}{8}/8/2020Kumar CS 162 at UC Berkeley, Summer 2020 46 and the state of the state of the state of the state of the state of the state of the state of the state of the state of the state of the state of the state of the state of the s
```
}

#### **Alternative View: Bootstrapping a Spinlock**

```
SpinLock guard = FREE;
int value = FREE;
Acquire() {
  // Short busy-wait time
  guard.Acquire();
  if (value == BUSY) {
     put thread on wait queue;
     run_new_thread() & guard.Release();
  } else {
     value = BUSY;
     guard.Release();
   }
```

```
Release() {
  // Short busy-wait time
  guard.Acquire();
  if anyone on wait queue {
     take thread off wait queue
     Place on ready queue;
  } else {
     value = FREE;
  }
  guard.Release();
```
}

#### **Comparison to Disabling Interrupts**

- We changed disable interrupts  $\rightarrow$  spinlock.Acquire() [while (test&set(guard)]
- We changed enable interrupts  $\rightarrow$  spinlock.Release() [guard = 0]

```
int value = FREE;
Acquire() {
  // Short busy-wait time
  disable interrupts;
  if (value == BUSY) {
     put thread on wait queue;
     run_new_thread();
     // scheduler enables interrupts
  } else {
     value = BUSY;
     enable interrupts;
   }
```

```
Release() {
  disable interrupts;
  if anyone on wait queue {
     take thread off wait queue
     Place on ready queue;
  } else {
     value = FREE;
  }
  enable interrupts;
```
}

#### **Recap: Locks Using Interrupts**

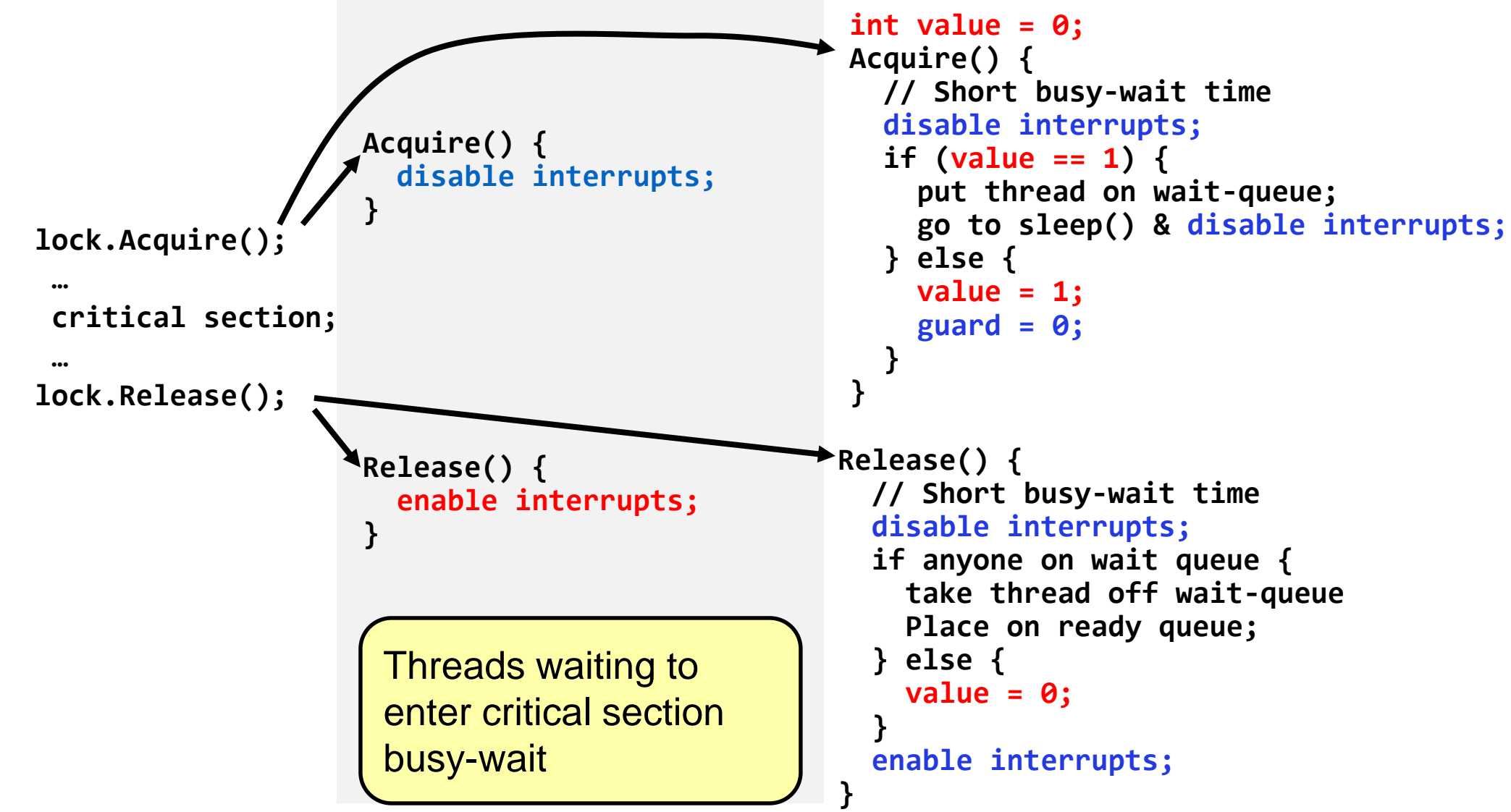

#### **Recap: Locks Using test&set**

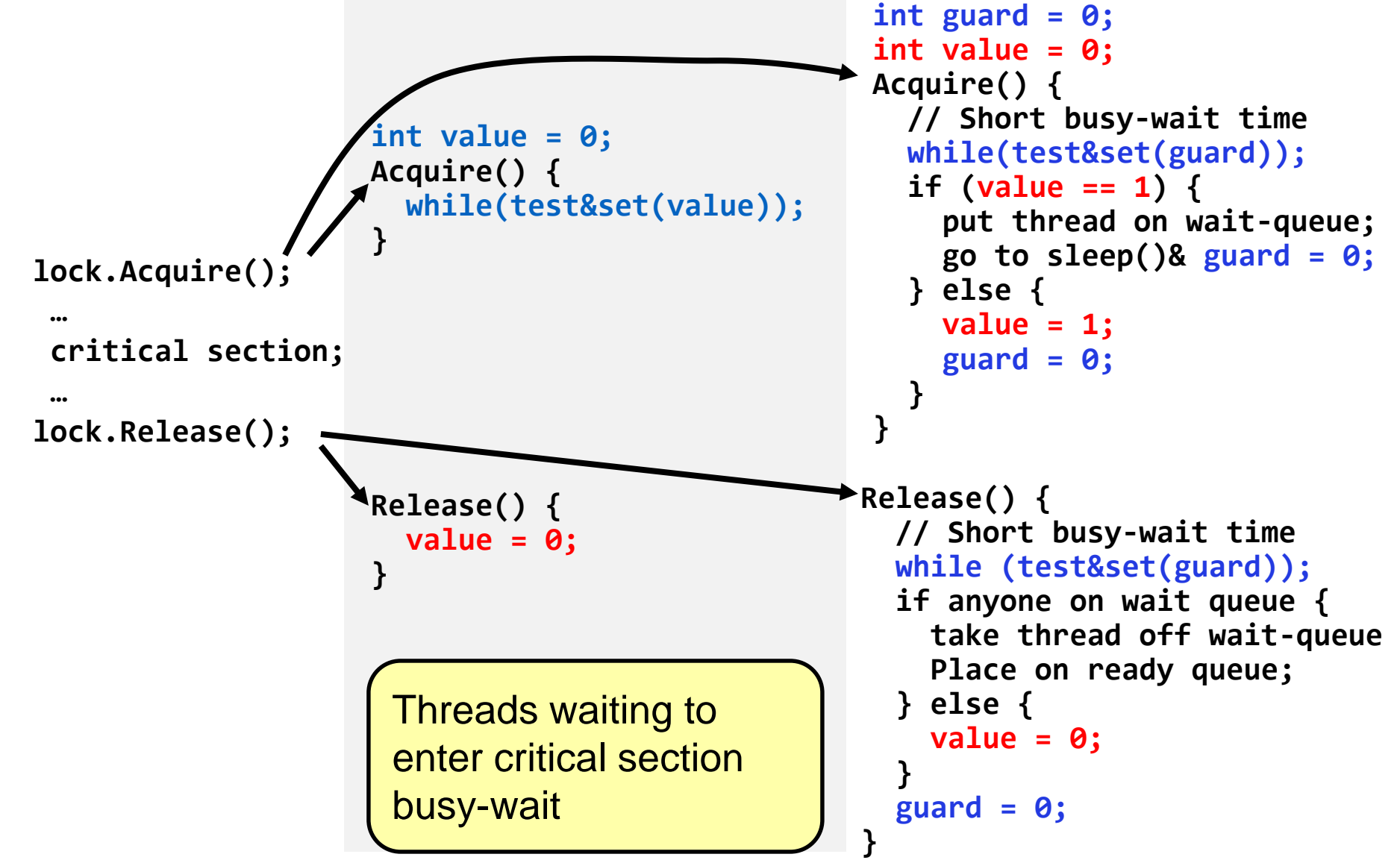

#### **Recall:** *Spinlock*

• Spinlock implementation:

```
int value = 0; // Free
Acquire() {
  while (test&set(value)) {}; // spin while busy
}
Release() {
  value = 0; // atomic store
}
```
- Spinlock doesn't put the calling thread to sleep—it just busy waits
	- When might this be preferable?
- For multiprocessor cache coherence: every test&set() is a write, which makes value ping-pong around in cache (using lots of memory BW)

# **Better Spinlock: test&test&set**

• A better spinlock solution:

```
int mylock = 0; // Free
Acquire() {
  do {
    while(mylock); // Wait until might be free
  } while(test&set(&mylock)); // exit if get lock
}
Release() {
  mylock = 0;}
```
- Explanation:
	- Wait until lock might be free (only reading stays in cache)
	- Then, try to grab lock with test&set
	- Repeat if fail to actually get lock
- Busy-Waiting: no longer impacts other processors!

#### **Locks in Userspace?**

- We've looked at locks in the kernel
	- Uniprocessor case (disable interrupts)
	- Multiprocessor case (test&set)
- What about locks in userspace?
- Spinlocks just work
- Simple idea for non-busy-waiting lock:
	- For each userspace lock, allocate a lock in the kernel
	- Make a syscall for each acquire/release operation to acquire the lock in the kernel

#### **Recall: Overhead of Syscalls**

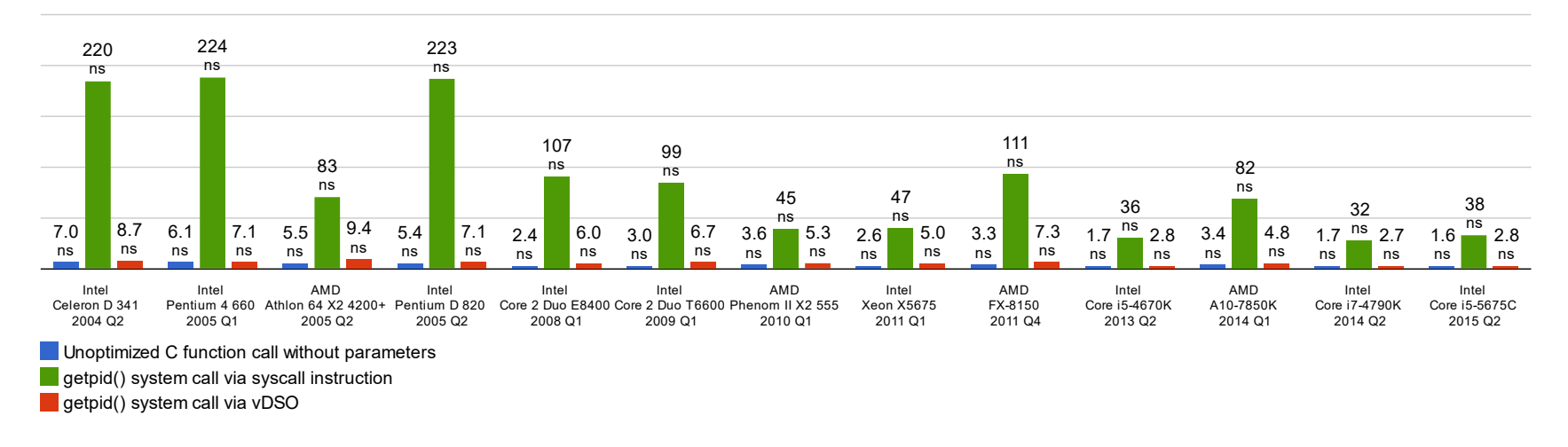

- Syscalls are 25x more expensive than function calls (~100 ns)
- read/write a file byte by byte? Max throughput of **~10MB/second**
- With **fgetc**? Keeps up with your SSD

#### **Userspace Locks: Syscall Overhead**

- Can we avoid syscall overhead when acquiring a non-busy-waiting lock in userspace?
	- No: can't put a thread to sleep (i.e., block the thread) without entering the kernel
- What we can do: avoid system calls in the uncontended case (i.e., the case where we can acquire the lock without blocking)
	- Helps both uniprocessor case and multiprocessor case

### **Linux futex: Fast Userspace Mutex**

```
#include <linux/futex.h>
#include <sys/time.h>
```
**int futex(int \****uaddr***, int** *futex\_op***, int** *val***, const struct timespec \****timeout );*

- uaddr points to a 32-bit value in user space
- futex\_op
	- FUTEX WAIT if val  $==$  \*uaddr sleep till FUTEX WAIT
		- *Atomic* check that condition still holds
	- FUTEX WAKE wake up at most val waiting threads
	- FUTEX\_FD, FUTEX\_WAKE\_OP, FUTEX\_CMP\_REQUEUE
- timeout
	- ptr to a *timespec* structure that specifies a timeout for the op

#### **Linux futex: Fast Userspace Mutex**

- Idea: Userspace lock is *syscall-free* in the uncontended case
- Lock has three states
	- Free (no syscall when acquiring lock)
	- Busy, no waiters (no syscall when releasing lock)
	- Busy, possibly with some waiters
- futex is not exposed in libc; it is used within the implementation of pthreads

#### **Example: Userspace Locks with futex**

```
int value = 0; // free
bool maybe_waiters = false;
```

```
}
Acquire() {
  while (test&set(value)) {
     maybe_waiters = true;
     futex(&value, FUTEX_WAIT, 1);
     // futex: sleep if lock is acquired
     maybe_waiters = true;
  }
}
```

```
Release() {
  value = 0;
  if (maybe_waiters) {
     maybe_waiters = false;
     futex(&value, FUTEX_WAKE, 1);
     // futex: wake up a sleeping thread
  }
```
• This is syscall-free in the uncontended case

- Temporarily falls back to syscalls if multiple waiters, or concurrent acquire/release
- But it can be considerably optimized!
	- See "Futexes [are Tricky](https://dept-info.labri.fr/~denis/Enseignement/2008-IR/Articles/01-futex.pdf)" by Ulrich Drepper

#### **Conclusion**

- Important concept: Atomic Operations
	- An operation that runs to completion or not at all
	- These are the primitives on which to construct various synchronization primitives
- Talked about hardware atomicity primitives:
	- Disabling of Interrupts, test&set, swap, compare&swap, load-locked & store-conditional
- Showed several constructions of Locks
	- Must be very careful not to waste/tie up machine resources
		- Shouldn't disable interrupts for long
		- Shouldn't spin wait for long
	- Key idea: Separate lock variable, use hardware mechanisms to protect modifications of that variable

# **Bonus Slides (If Time)**

#### **Further Reducing Overhead**

- Make locks less contended [how?]
- **Move synchronization and scheduling into userspace**

#### **We've Looked At: Kernel-Supported Threads**

- Threads run and block (e.g., on I/O) independently
- One process may have multiple threads waiting on different things
- Two mode switches for every context switch (expensive)
- Create threads with syscalls
- Alternative: multiplex several streams of execution (at user level) on top of a single OS thread
	- E.g., Java, Go, … (and many many user-level threads libraries before it)

#### **User-Mode Threads**

- User program contains its own scheduler
- Several user threads per kernel thread
- User threads may be scheduled non-preemptively
	- Only switch on yield
- Context switches cheaper
	- Copy registers and jump (switch in userspace)

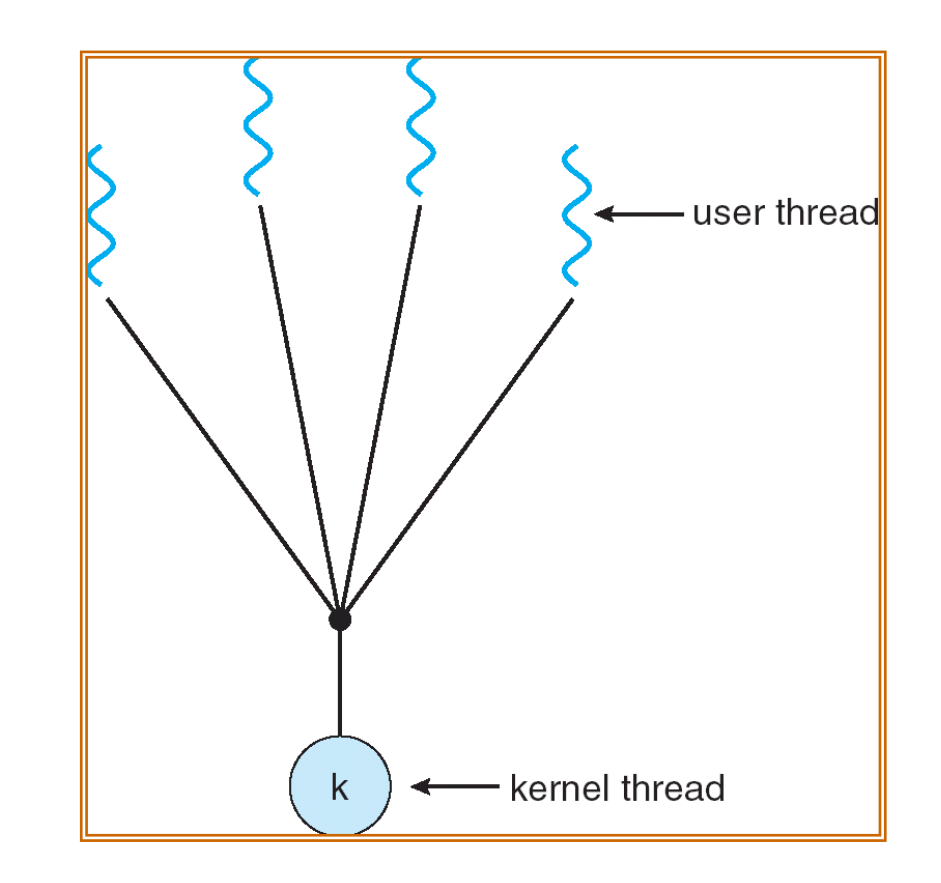

#### **Thread Yield**

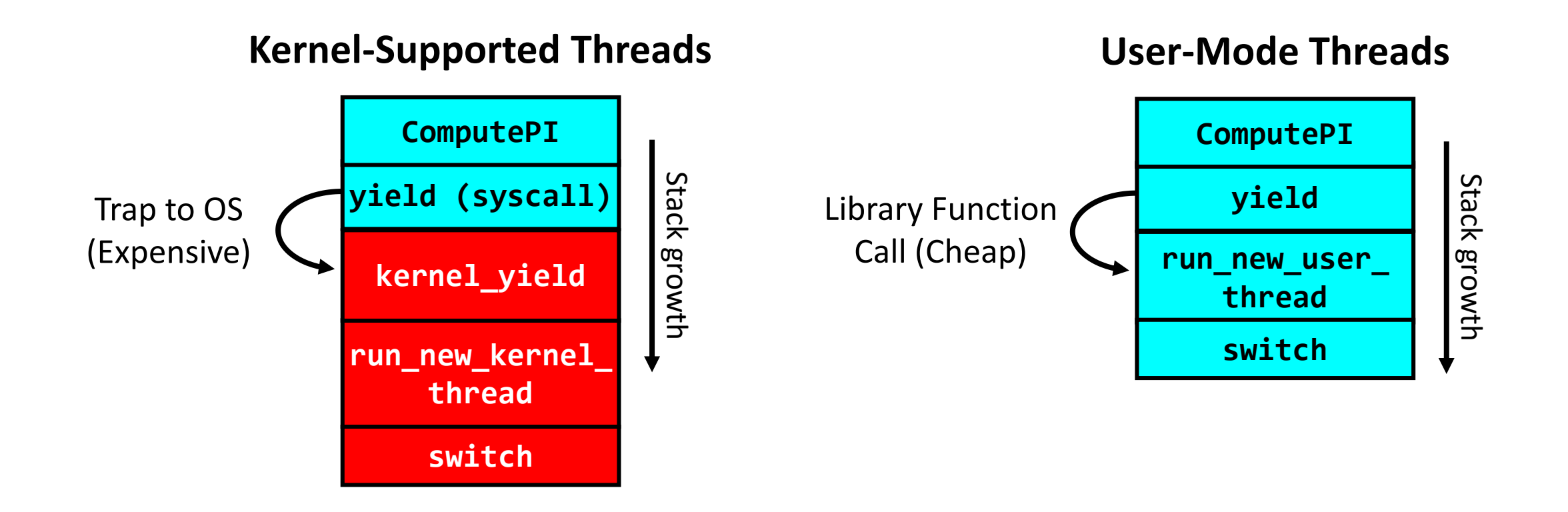

# **Thread I/O**

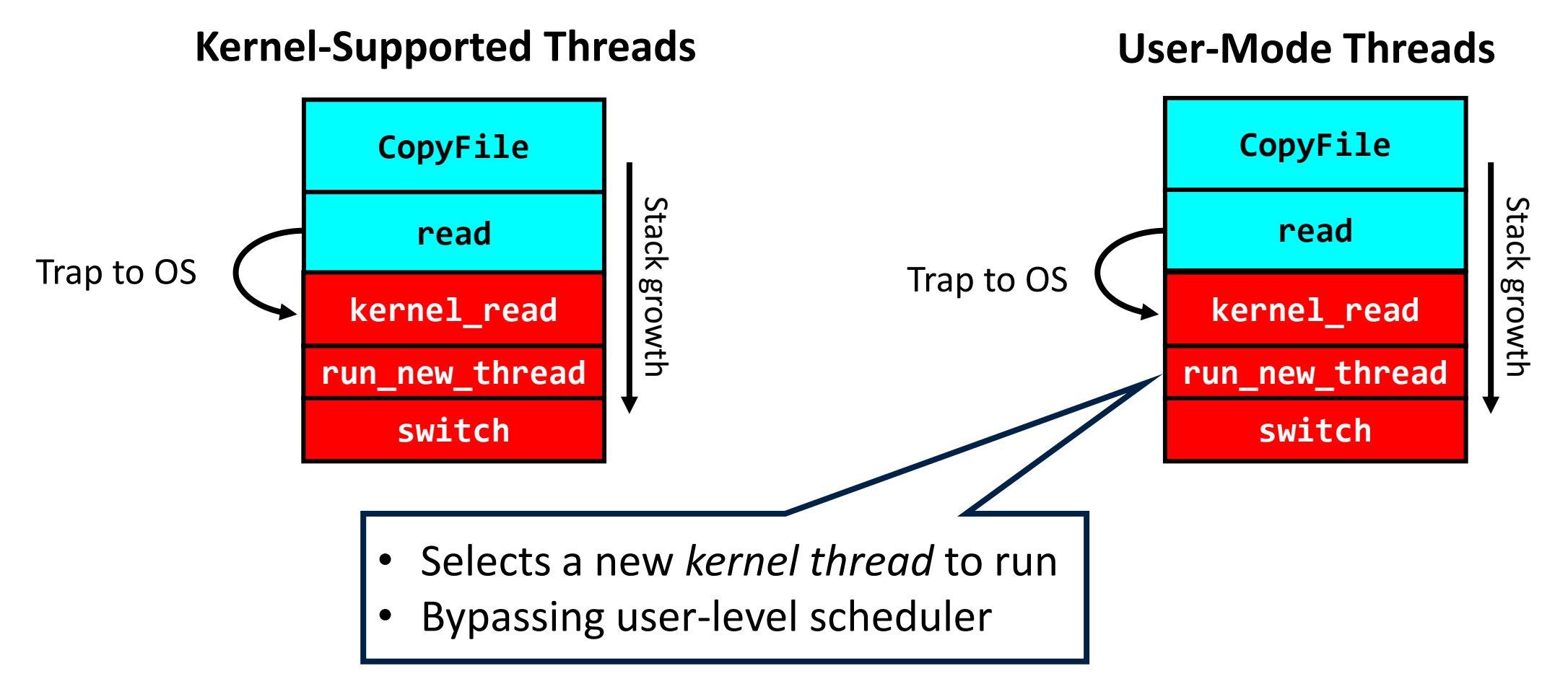

#### **User-Mode Threads: Problems**

- One user-level thread blocks on I/O: they all do
	- Kernel cannot adjust scheduling among threads it doesn't know about
- Multiple Cores?
- Can't completely avoid blocking (syscalls, page fault)
- One Solution: *Scheduler Activations*
	- Have kernel inform user-level scheduler when a thread blocks
	- Evolving the contract between OS and application
- Alternative Solution: Language Support?
	- Make the scheduler aware of the blocking operation

#### **Go Goroutines**

- Goroutines are lightweight, user-level threads
	- Scheduling not preemptive (relies on goroutines to yield)
	- Yield statements inserted by compiler
- Advantages relative to regular threads (e.g., pthreads)
	- More lightweight
	- Faster context-switch time
- Disadvantages
	- Less sophisticated scheduling at the user-level
	- OS is not aware of user-level threads

#### **Go User-Level Scheduler**

#### **Why this approach?**

- 1 OS (kernel-supported) thread per CPU core: allows go program to achieve *parallelism* not just *concurrency*
	- Fewer OS threads? Not utilizing all CPUs
	- More OS threads? No additional benefit
		- We'll see one exception to this involving syscalls
- Keep goroutine on same OS thread: *affinity*, nice for caching and performance

#### **Go User-Level Thread Scheduler**

single global run queue?

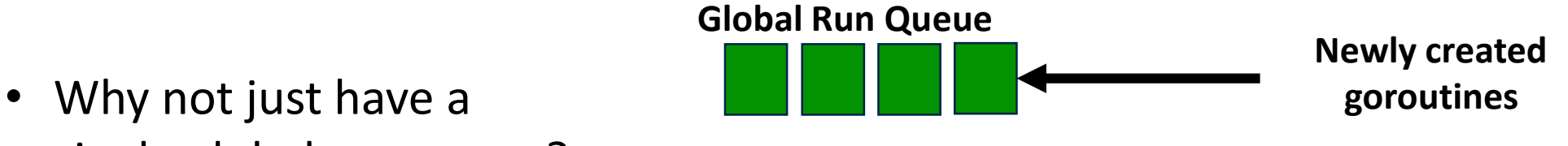

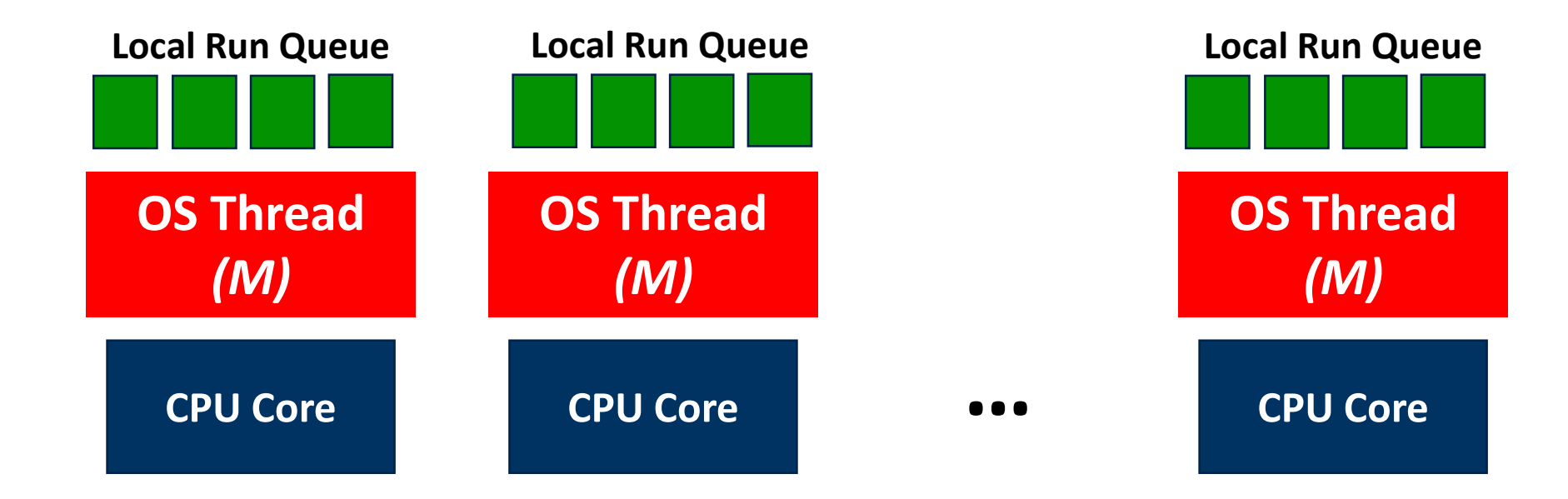

#### **Dealing with Blocking Syscalls**

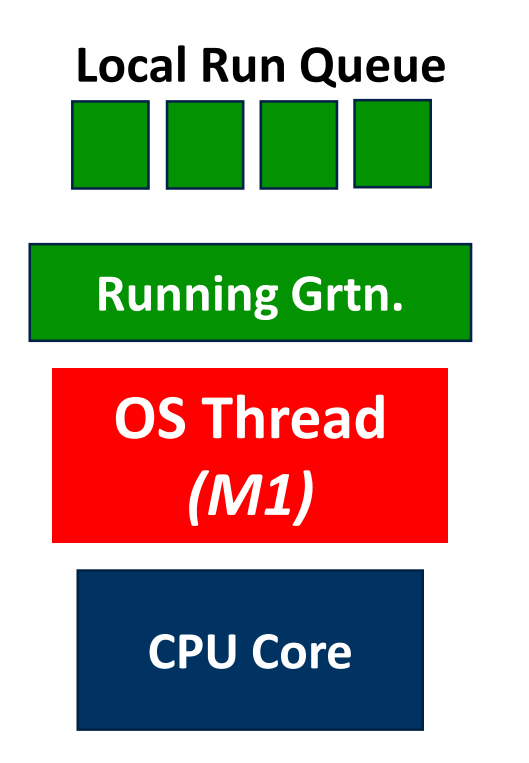

- What if a goroutine wants to make a blocking syscall?
	- Example: File I/O

### **Dealing with Blocking Syscalls**

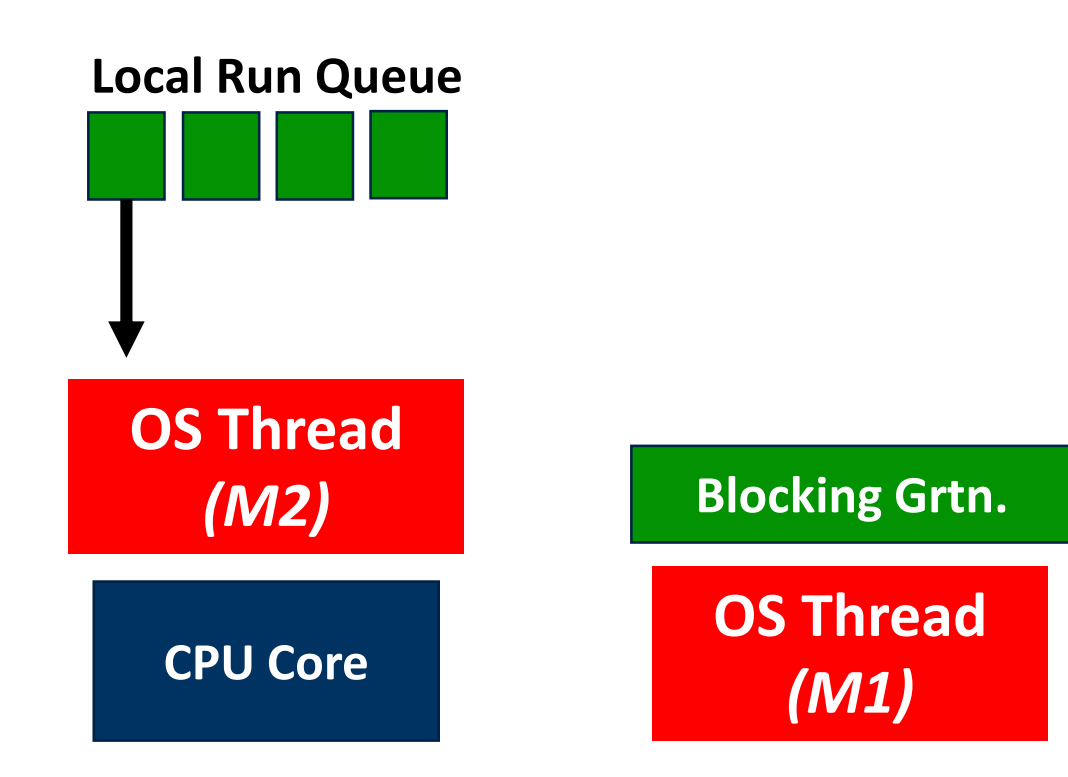

- What if a goroutine wants to make a blocking syscall?
	- Example: File I/O
- While syscall is blocking, allocate new OS thread (M2)
	- M1 is blocked by kernel, M2 lets us continue using CPU

#### **Dealing with Blocking Syscalls**

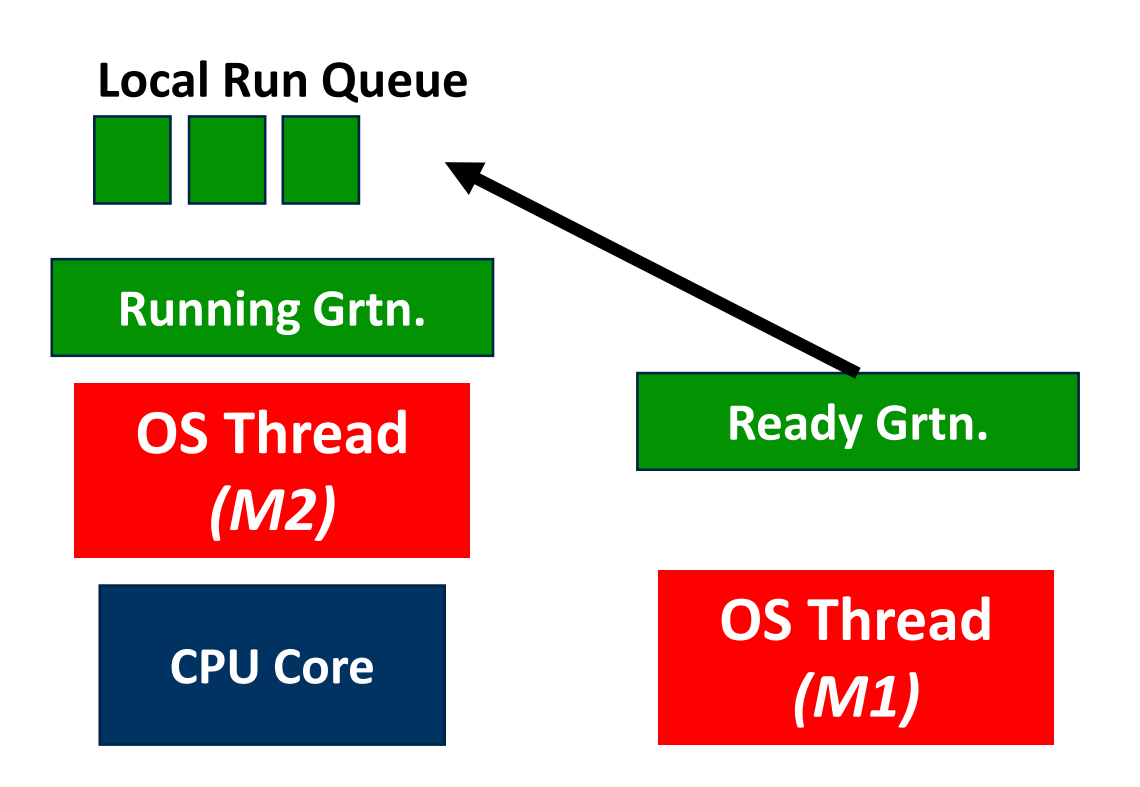

- Syscall completes: Put invoking goroutine back on queue
- Keep *M1* around in a spare pool
- Swap it with *M2* upon next syscall, no need to pay thread creation cost